# Politechnika Krakowska im. Tadeusza Kościuszki

# KARTA PRZEDMIOTU

obowiązuje studentów rozpoczynających studia w roku akademickim 2015/2016

Wydział Mechaniczny

Kierunek studiów: Informatyka Stosowana **Profil: Ogólnoakademicki** Profil: Ogólnoakademicki

Forma sudiów: stacjonarne **Kod kierunku: S** 

Stopień studiów: I

Specjalności: Informatyka Stosowana

### 1 Informacje o przedmiocie

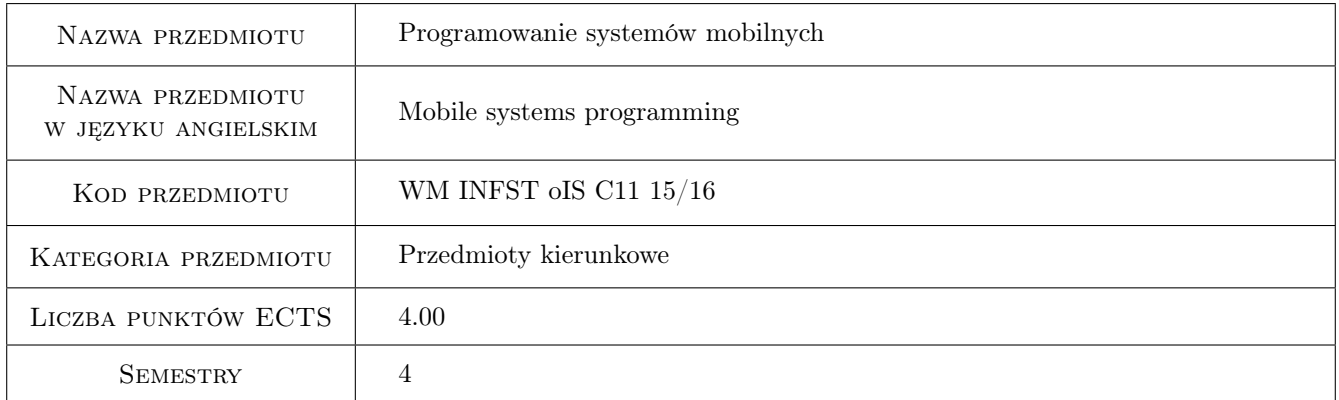

# 2 Rodzaj zajęć, liczba godzin w planie studiów

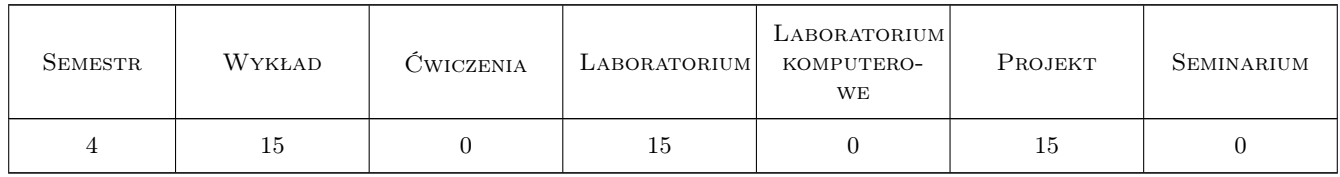

### 3 Cele przedmiotu

Cel 1 Zapoznanie z językami, technikami i narzędziami programowania systemów mobilnych oraz nabycie umiejętności programowania urządzeń mobilnych.

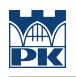

# 4 Wymagania wstępne w zakresie wiedzy, umiejętności i innych **KOMPETENCJI**

1 Zaliczenie modułu "Programowanie obiektowe"

### 5 Efekty kształcenia

- EK1 Wiedza Student który zaliczy przedmiot zna technologie komunikacji na odległość oraz zasady działania urządzeń mobilnych.
- EK2 Wiedza Student który zaliczy przedmiot zna różne systemy operacyjne, technologie programistyczne oraz języki programowania systemów mobilnych.
- EK3 Umiejętności Student który zaliczy przedmiot potrafi napisać prostą aplikację na wskazane urządzenie mobilne stosując właściwie dobrane języki programowania i narzędzia programistyczne.
- EK4 Umiejętności Student który zaliczy przedmiot potrafi zaprojektować zgodnie ze specyfikacją aplikację o niewielkim lub średnim stopniu złożoności z odpowiednim interfejsem użytkownika na wskazane urządzenie mobilne.

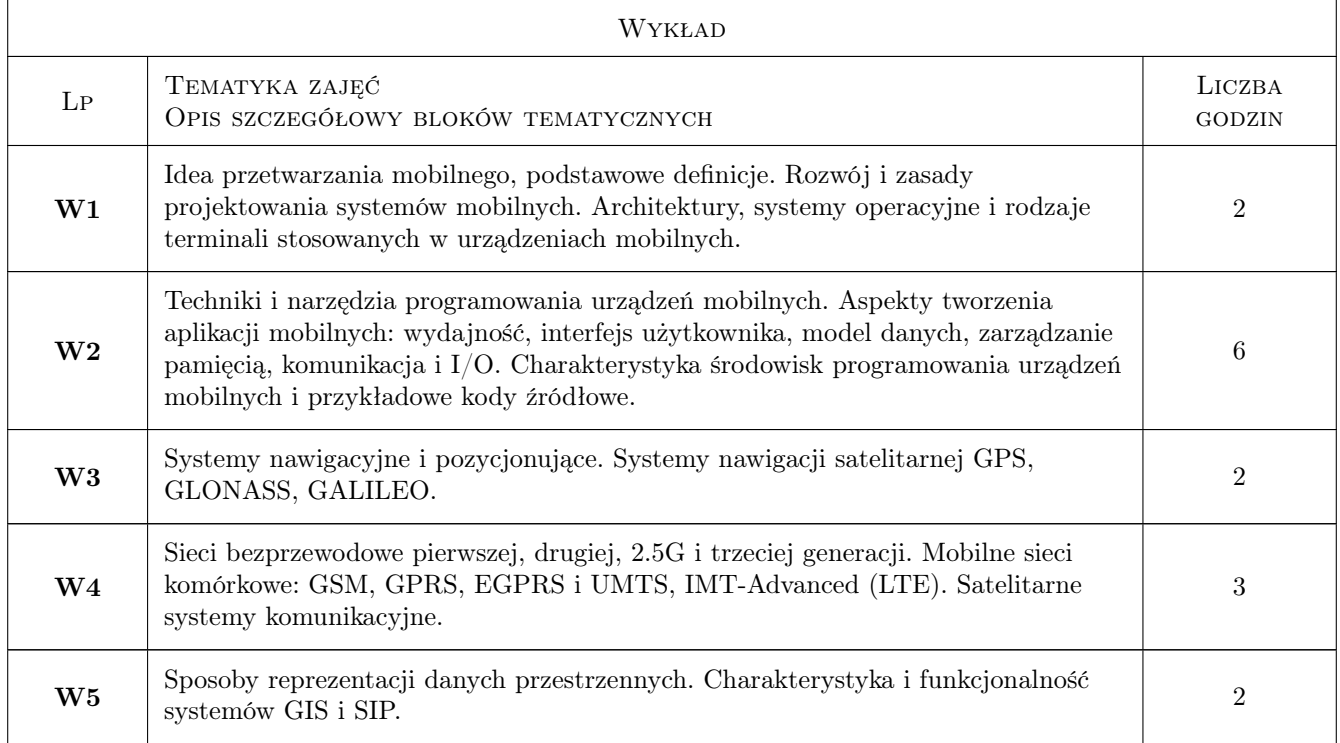

### 6 Treści programowe

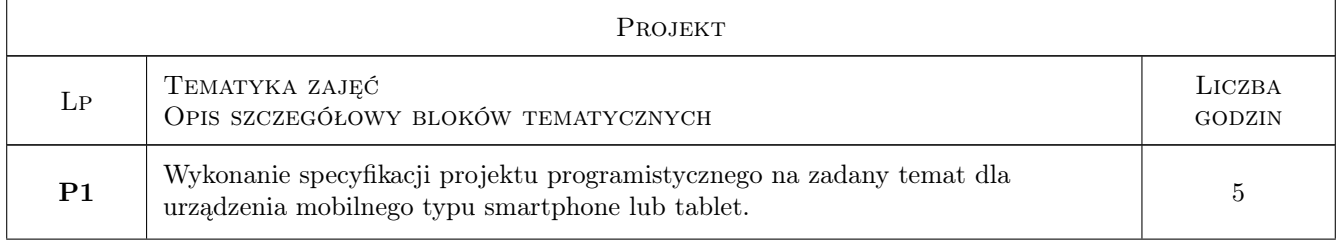

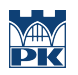

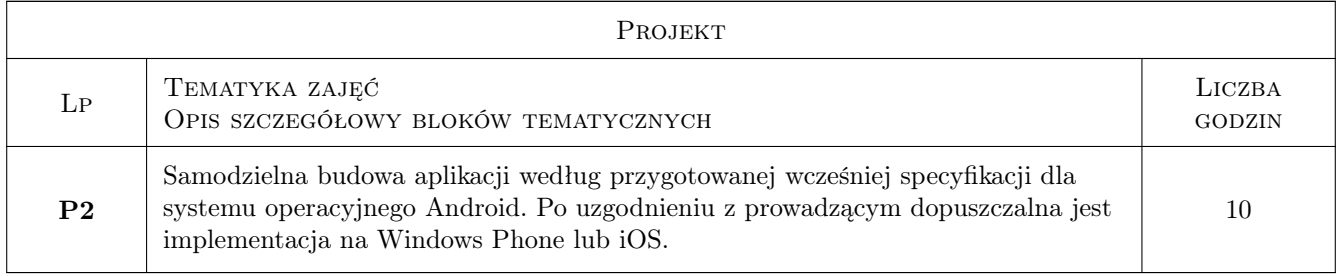

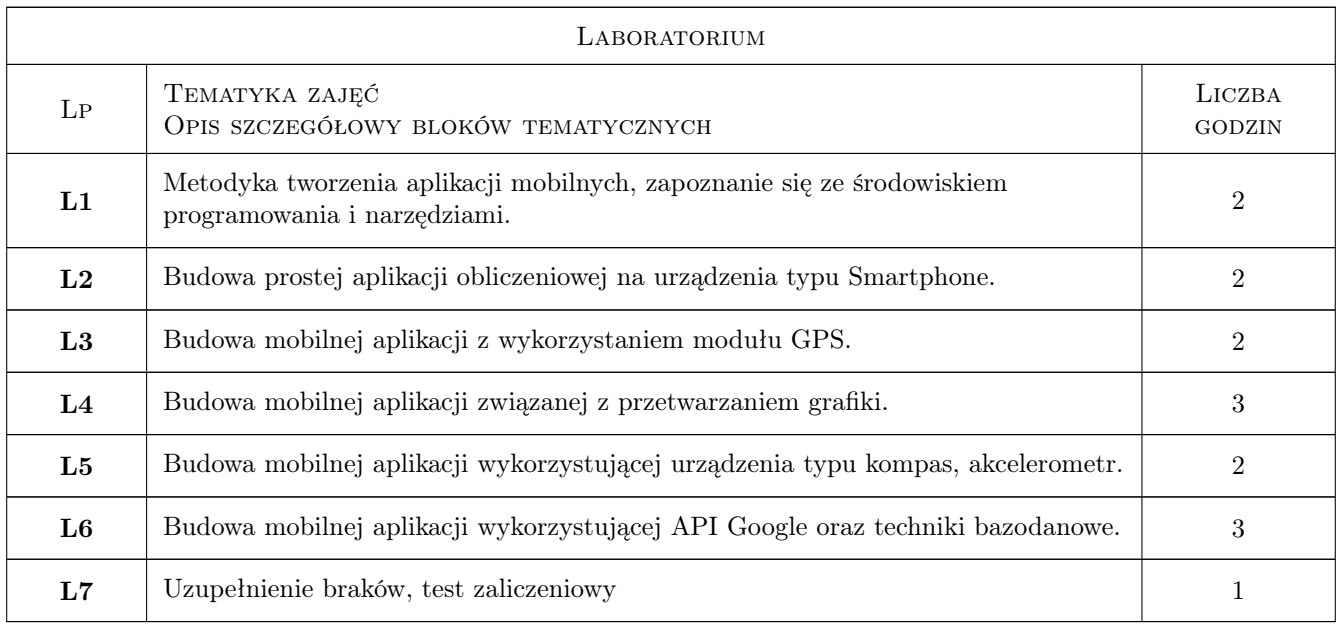

# 7 Narzędzia dydaktyczne

- N1 Wykłady
- N2 Ćwiczenia laboratoryjne
- N3 Ćwiczenia projektowe

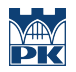

# 8 Obciążenie pracą studenta

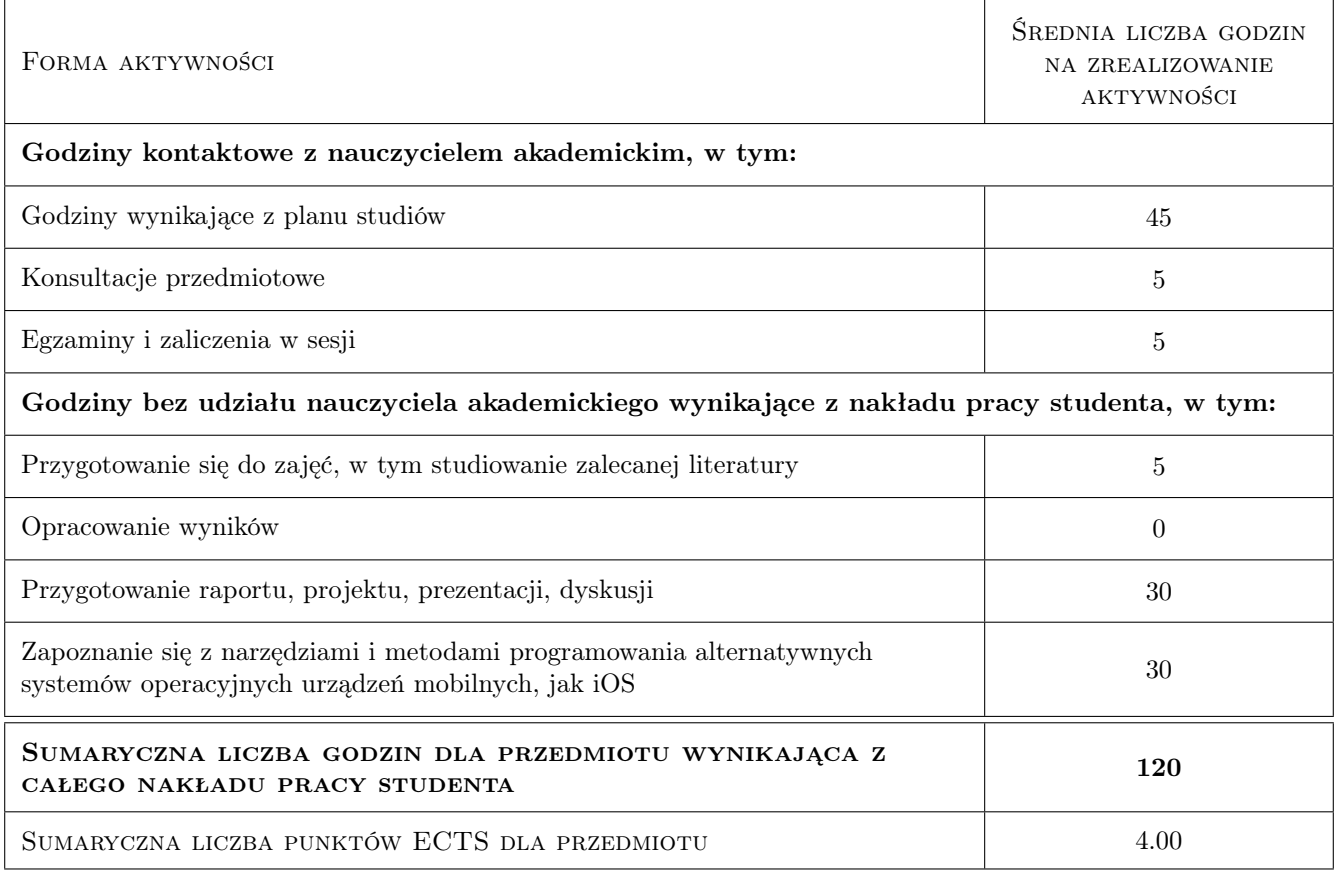

# 9 Sposoby oceny

#### Ocena formująca

F1 Projekt indywidualny

F2 Test

#### Ocena podsumowująca

P1 Średnia ważona ocen formujących

#### Warunki zaliczenia przedmiotu

- W1 Student musi uzyskać pozytywną ocenę z każdego efektu kształcenia
- W2 Dopuszcza się max. 1 nieobecność nieusprawiedliwioną na laboratorium komputerowym. W takim przypadku student(ka) otrzymuje brak oceny z tego laboratorium.
- W3 Ocena końcowa jest średnią z: laboratoriów komputerowych, projektu indywidualnego i testu z wykładów.
- W4 Brak oceny z obowiązkowego zaliczenia skutkuje wartością 0 (zero) wliczaną do średniej.
- W5 Obecność na wykładach ma wpływ na podwyższenie lub obniżenie oceny końcowej w przypadkach dyskusyjnych.
- W6 Zajęcia laboratoryjne mogą być odrabiane na innych zespołach pod warunkiem dostępnego miejsca (stanowiska) i zgody prowadzącego.

W7 Każde przekroczenie wyznaczonego terminu zaliczenia lub oddania sprawozdzania/laboratorium/projektu skutkuje obniżeniem oceny proporcjonalnym do czasu przekroczenia terminu.

#### Ocena aktywności bez udziału nauczyciela

B1 Projekt indywidualny

#### Kryteria oceny

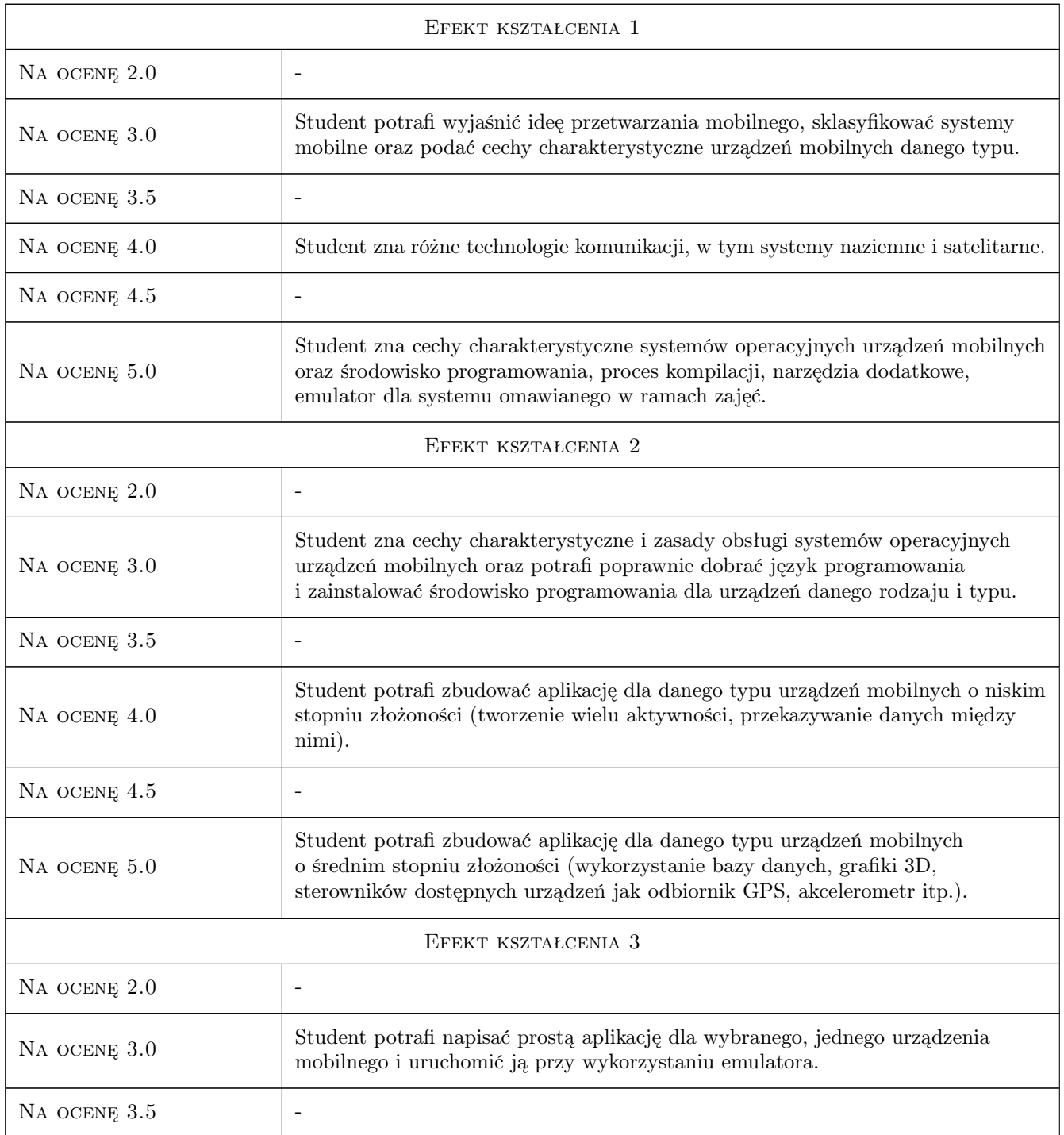

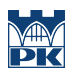

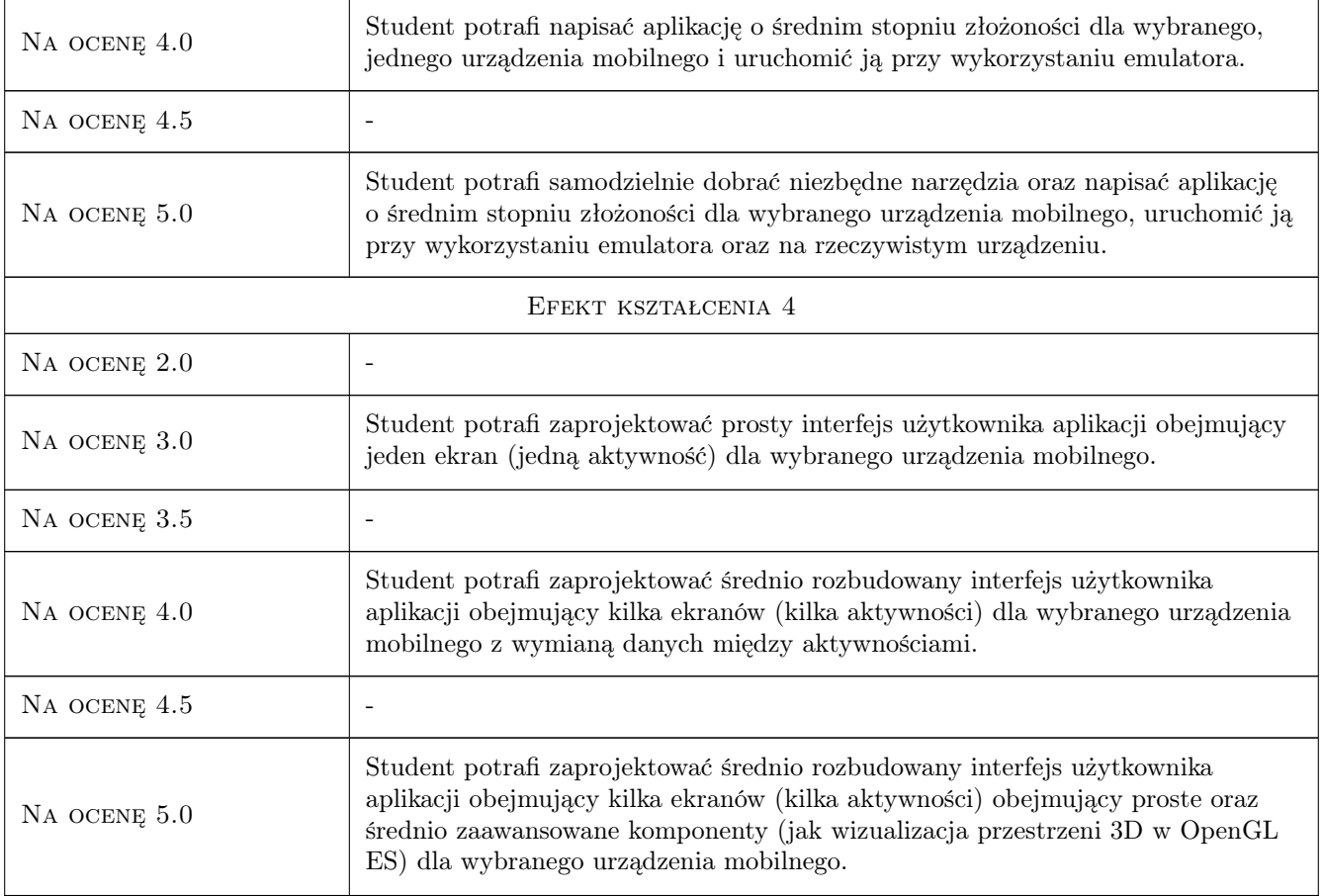

# 10 Macierz realizacji przedmiotu

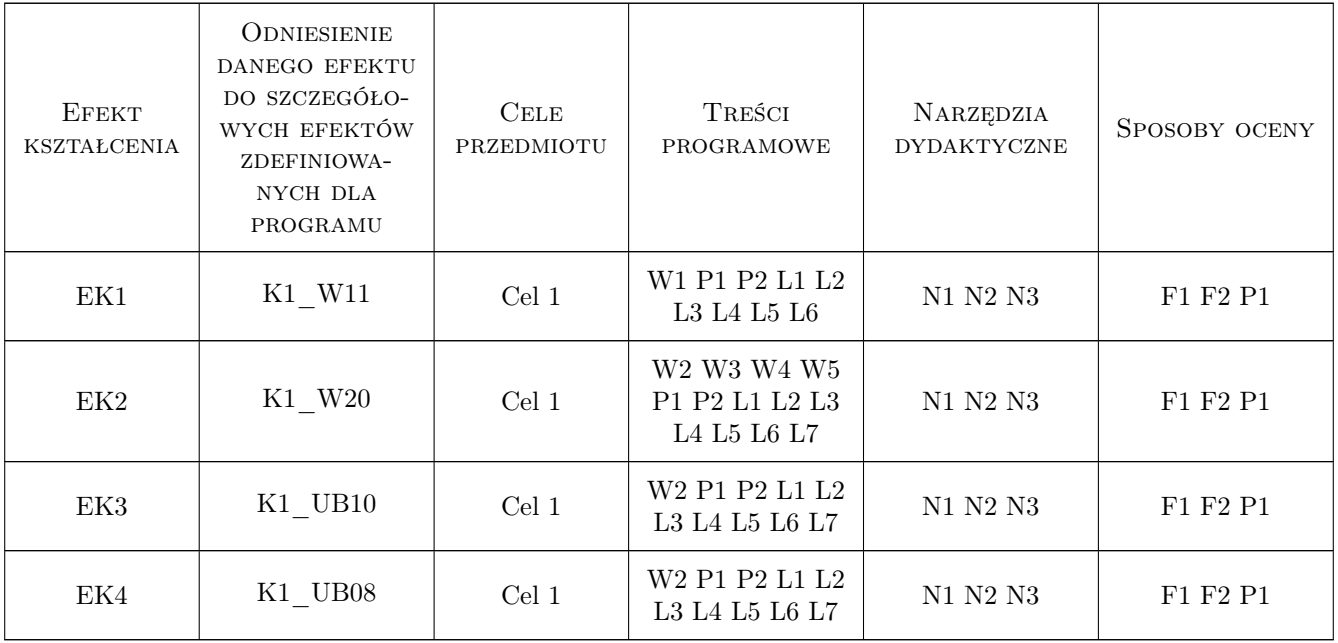

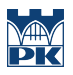

### 11 Wykaz literatury

#### Literatura podstawowa

- [1 ] Satya Komatineni, Dave MacLean , Sayed Hashimi Android 3. Tworzenie aplikacji, Gliwice, 2012, Helion
- [2 ] Charlie Collins, Michael Galpin, Matthias Kpler Android w praktyce, Gliwice, 2012, Helion

#### Literatura uzupełniająca

- [1 ] Imieliński T., Korth H. F Mobile computing, Norwell, USA, 1996, Kluwer Academic Publishers
- [2 ] David Mark, Jack Nutting, Jeff LaMarche Programowanie aplikacji na iPhone 4. Poznaj platformę iOS SDK3 od podstaw, Gliwice, 2011, Helion
- [3 ] Shane Conder, Lauren Darcey Android. Wireless Application Development, 2nd edition, Boston, USA, 2010, Addison-Wesley

### 12 Informacje o nauczycielach akademickich

#### Osoba odpowiedzialna za kartę

dr hab. inż. Grzegorz, Mariusz Filo (kontakt: filo@mech.pk.edu.pl)

#### Osoby prowadzące przedmiot

1 dr inż. Grzegorz Filo (kontakt: filo@mech.pk.edu.pl)

### 13 Zatwierdzenie karty przedmiotu do realizacji

(miejscowość, data) (odpowiedzialny za przedmiot) (dziekan)

. . . . . . . . . . . . . . . . . . . . . . . . . . . . . . . . . . . . . . . . . . . . . . . .

PRZYJMUJĘ DO REALIZACJI (data i podpisy osób prowadzących przedmiot)